## 2009年(1) 2009年(1) 2009年(1)

## PDF POT

https://www.100test.com/kao\_ti2020/585/2021\_2022\_\_E8\_8B\_8F\_ E5\_B7\_9E\_E5\_90\_B4\_E4\_c67\_585010.htm 2009

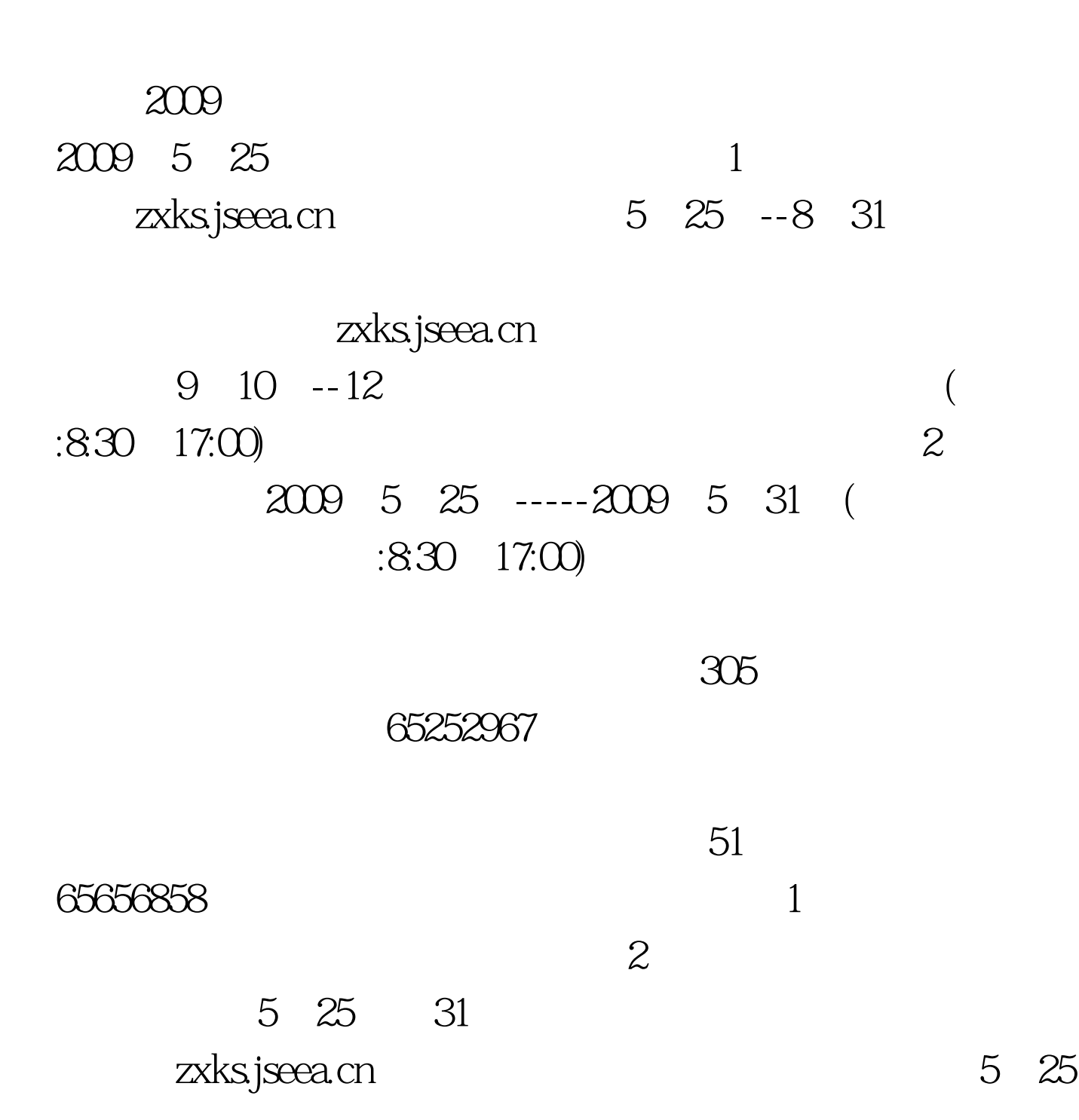

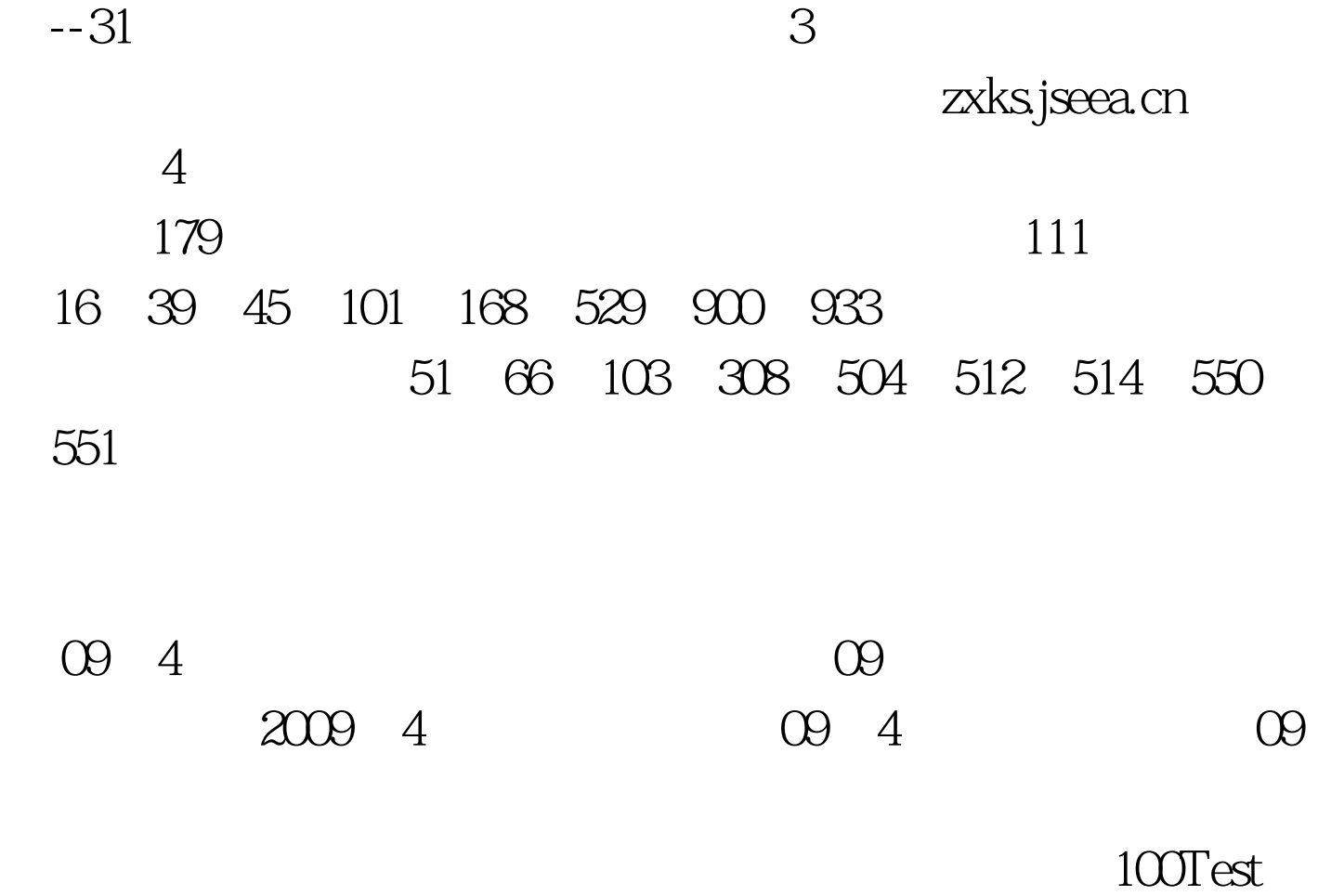

www.100test.com